# **Photoshop 2020 (version 21) keygen generator Download**

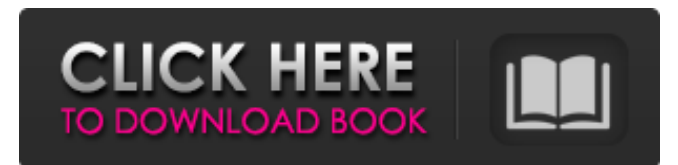

#### **Photoshop 2020 (version 21) Crack [Mac/Win]**

Traditionally, Photoshop has been a very powerful tool for image manipulation. While you might find other image editing software that offer similar tools, Photoshop is the only tool that allows you to edit your images in one place. With that in mind, here are some of the most powerful Photoshop tools for image editing that novices and expert users alike will love. Some of the features included are the ability to layer, mask, composite, add text, curves, brushes, and even blend multiple layers together. Another great feature is the ability to edit layer styles. You can apply or create a style based on various things such as fills or shadows. You can even reverse the effect of layer styles. For beginners, Photoshop's tutorials can help you learn how to use these features. You can also use Photoshop's Edit ▸ Paste commands to paste layers together into a single image. This is a quick way to combine multiple images. Adding an image to the clipboard and then pressing Ctrl + Shift + C opens the Crop tool. The Crop tool is very useful and can be used to cut out or crop the image into the perfect shape. With the layer mask, you can add shadows to an image to make it appear brighter or darker. You can also blend multiple images together using the layer masks. With this tool, you can make any image look beautiful. What makes Photoshop unique is that it has an ever-expanding selection of brushes, filters, and other adjustment tools, most notably the Spot Healing Brush, Radial Blur, and Sharpen filters. These tools enhance an image and make it look more professional. Of course, Photoshop's brushes are not as good as the built-in Photoshop brushes, but they allow you to create a wide range of effects. You can add images, text, and even logos with the Graphic ▸ Place command. This command allows you to quickly create a logo, product, or any other image by drawing the elements on a canvas and using the options to place them. With the drop-down menu for the Image ▸ Adjust ▸ Invert command, you can quickly invert colors in an image. In this case, the tool works with RGB or CMYK files. With the Layer ▶ Layer Mask ▶ Bring to Front command, you can take an image and move the highlighted image to the front of an image. You can use this to remove a block

#### **Photoshop 2020 (version 21)**

Photoshop is also part of the Adobe Creative Cloud suite of applications. In this article we will discuss how to use Photoshop's features in the creative cloud to improve their efficiency. Using the Creative Cloud in Photoshop Photoshop works with the Creative Cloud, so you don't need to purchase a separate license for the desktop version of Photoshop. To start, you need to register for the Creative Cloud and install Photoshop. 1. Install Photoshop in the Creative Cloud When you login to Photoshop on your device you will need to install it from the Creative Cloud. To install Photoshop, visit the Creative Cloud tab and sign in or sign up if you haven't already. Once you are signed in you will see the Creative Cloud panel on your screen as shown below. Click on it. 2. You will need to accept the Terms of Use. Click on Continue. The Photoshop Terms of Use Agreement. You may need to agree to the terms of use. Click on Continue. After you have accepted the terms, you will be ready to continue. 3. Install Photoshop in the Creative Cloud Now you can install Photoshop from the Creative Cloud. After you have installed Photoshop, click the green Install button. If you do not use a custom color space you will need to configure it. You can do this in the Customize Colors & Curves window. 4. Click the Home icon to open the home tab, and then click the Photoshop icon. If you want to open the menu for Photoshop that is located on the panel, click the Home icon on the home tab. You will see the

Photoshop menu as shown below. The Photoshop menu 5. Click the Photoshop icon on the menu. The Photoshop menu will open. Click the name of the photo you want to open and then click Open. The image opens in the main Photoshop window. 6. Open the Photoshop panel. The Photoshop panel is shown on the left side of the Photoshop window. You need to show it in order to access certain Photoshop features. To do this, click the icon near the top left of the window. You can check your mostrecently used files. If you have not used Photoshop in a while, these files will be unlocked. You can also see the file location. You can browse through the list of folders and subfold a681f4349e

# **Photoshop 2020 (version 21) Crack [Latest 2022]**

Driving people to 'Buy Local' is where our K-12 students are at their finest! Our Pledge to You We pledge that for every dollar we earn, we will give back to the local community. We will work to develop educational, environmental and financial opportunities to benefit our community, resulting in increased revenue for our schools. The Great Back to School Giveaway 25.4% Field of Opportunity is committed to teaching positive business principles to our students, offering professional work experience to our students that are looking to get into the field after graduation, and provide mentorship opportunities for our students to seek out opportunities that they may want to pursue after they graduate from Delaware Tech. The 2018 Back to School Giveaway The Great Back to School Giveaway We would like to say "Thank You" to all of our loyal customers. We are excited to give back to the Delaware Community during this Back to School period. Giveaway Details The Giveaway will be open from the 1st - 15th of September. We will be accepting submissions until the 1st of October. Post submissions and a deadline for fans to follow the Giveaway on social media on the 1st of October This is a public forum where people can share and talk about the Giveaway. We will be sending emails to the winners and a public posting of the winners will take place on our Facebook Page. Public Disclosures We disclose that there are no products or services associated with the Giveaway in order to avoid possible legal ramifications. Anonymous submission of entries is allowed and encouraged. There is no assurance of selection. All entries will be evaluated by a panel of judges. No responsibility can be assumed for errors, mis-transcription of website posts, or other malfunctions of the mobile app. All entries should be submitted by midnight. Winner Selection Process The judges will select the 5 winners on the 15th of September at 10:00 am. The prizes will be shipped at the contestant's address by the 15th of September. Winners are responsible for all taxes Prizes will be delivered electronically by Paypal. Should the contest be canceled for any reason, the prizes will be given to the closest contestants. Prizes will be shipped within 24 hours. Prize List Amount for the \$100 Gift Card and the \$500 Sponsor

#### **What's New in the?**

Prevalence and incidence of inflammatory bowel disease in the general population. Rates of inflammatory bowel disease (IBD) vary widely, with previously published data on rates in the general population scarce. Prevalence and incidence rates for Crohn's disease (CD) and ulcerative colitis (UC) were determined using the Swedish general population as the base. Rates of IBD were calculated as new cases per 100,000 person years, and data from the Uppsala/Orebro IBD register in the early 1990s were used for comparison with today's general population. The observed age- and sex-specific prevalence rates for CD was 11.6 per 100,000 in men and 8.8 per 100,000 in women, and for UC 8.7 per 100,000 in men and 9.4 per 100,000 in women. The median (95% CI) age at first presentation was 26.6 (25.2, 26.9) years for men and 28.2 (27.0, 28.4) for women. The corresponding estimated total prevalence for CD was 16.3 per 100,000 (95% CI 12.3, 24.0), and for UC 10.0 per 100,000 (95% CI 5.3, 17.1) in Sweden. The sex- and age-adjusted incidence rates for CD and UC were 1.18 and 0.98 cases per 100,000 person years (P if (!object\_data->Object) { TRACE("Failed to lookup an object of type %d ", object\_type); return E\_FAIL; } { BOOL rc = instance\_interface\_get\_pointer(object\_data->Object, &ptr,

### **System Requirements:**

PC (Windows 7, 8.1, 10) or Mac (OS X 10.9 or later) Minimum: OS: Windows 7 or later Processor: Intel or AMD Memory: 1 GB RAM Graphics: DirectX: Version 9.0 or later Network: Broadband Internet connection Sound Card: Integrated Additional Notes: Some features of this game may not be available on all platforms, including Mac OS and Linux. The game also contains some downloadable content that requires payment.

[https://shoppibear.com/wp-content/uploads/2022/06/Photoshop\\_2020.pdf](https://shoppibear.com/wp-content/uploads/2022/06/Photoshop_2020.pdf)

[https://www.careerfirst.lk/sites/default/files/webform/cv/Photoshop-CC-2015\\_12.pdf](https://www.careerfirst.lk/sites/default/files/webform/cv/Photoshop-CC-2015_12.pdf)

<https://deradiobingo.nl/wp-content/uploads/2022/06/ganfini.pdf>

<https://www.safetechdirect.es/en/system/files/webform/uploads/Adobe-Photoshop-2021-Version-2210.pdf>

<https://germanrootsusa.org/photoshop-2022-version-23-0-2-crack-exe-file-download-for-pc-latest/>

<http://www.medvedy.cz/photoshop-cc-2014-crack-file-only-free-winmac-latest-2022/>

<https://www.distributorbangunan.com/photoshop-2022-version-23-2-full-license-keygen-for-lifetime-march-2022/> [https://kivabe.info/wp-](https://kivabe.info/wp-content/uploads/2022/07/Adobe_Photoshop_2022_Version_2302_universal_keygen__With_License_Key_2022_New.pdf)

[content/uploads/2022/07/Adobe\\_Photoshop\\_2022\\_Version\\_2302\\_universal\\_keygen\\_\\_With\\_License\\_Key\\_2022\\_New.pdf](https://kivabe.info/wp-content/uploads/2022/07/Adobe_Photoshop_2022_Version_2302_universal_keygen__With_License_Key_2022_New.pdf) <https://clothos.org/advert/adobe-photoshop-keygen-with-license-code-x64-april-2022/>

[https://stonerx.me/upload/files/2022/06/ZDOySSBOnWpgTgK7aWMB\\_30\\_b551d8a8a4c256422c8144c55ca57458\\_file.pdf](https://stonerx.me/upload/files/2022/06/ZDOySSBOnWpgTgK7aWMB_30_b551d8a8a4c256422c8144c55ca57458_file.pdf) <https://mevoydecasa.es/photoshop-cc-2019-version-20-serial-number-license-keygen-free-win-mac-latest-2022/>

<http://mauthamdep.com/?p=5301>

[https://serkit.ru/wp-content/uploads/2022/06/Photoshop\\_2021\\_Version\\_2211.pdf](https://serkit.ru/wp-content/uploads/2022/06/Photoshop_2021_Version_2211.pdf)

<https://instafede.com/photoshop-2021-version-22-4-with-serial-key-free-for-windows/>

<https://www.thesmilecraft.com/photoshop-cc-2015-version-16-keygen-crack-serial-key-free-download-win-mac-latest-2022/> <http://dreamparents.org/?p=3193>

<https://www.sprutha.com/wp-content/uploads/2022/06/cectoi.pdf>

<http://www.ventadecoches.com/photoshop-2020-version-21-keygen-with-key-free-download-final-2022/>

<https://dzambelis.co.uk/advert/photoshop-crack-full-version-free-download-2022/>

[https://visiterlareunion.fr/wp-content/uploads/2022/06/Adobe\\_Photoshop\\_2022\\_Version\\_2311.pdf](https://visiterlareunion.fr/wp-content/uploads/2022/06/Adobe_Photoshop_2022_Version_2311.pdf)